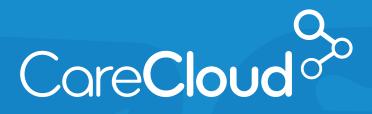

### MACRA: MIPS Track **SUBMITTING QUALITY MEASURES VIA THE IN-OFFICE PROCEDURES TAB** Best Practice

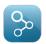

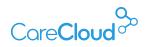

## SUBMITTING QUALITY MEASURES VIA THE IN-OFFICE PROCEDURES TAB

The purpose of this this guide is to:

- Demonstrate how to select Quality Measures from the QPP Website
- Create Quality Measure Sets via CareCloud's newly introduced In-Office Procedure feature
- Easily incorporate these measures into the Charts encounter note.

By utilizing the **In-office Procedures Chapter**, the selected Quality Measures and pertinent claim codes are organized into **tags** (folders) significantly simplifying the process of reporting on Quality Measures via claim submission.

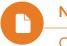

Note

Only individual Providers can report Quality Measures through claims submission, groups must report via a registry.

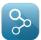

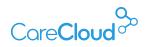

To utilize this feature:

- Select the Quality Measures that are applicable to your specialty by visiting the QPP website (https://qpp.cms.gov/measures/quality).
- Filter the Data Submission Method to Claims only.

| Select M             | easures        |                           |                                                                        |                           |
|----------------------|----------------|---------------------------|------------------------------------------------------------------------|---------------------------|
| SEARCH ALL BY KEYWOR | D              | FILTER BY:                |                                                                        |                           |
| Filtered 🗸 Search    | for SEARCH     | High Priority Measure 🗸 🗸 | Data Submission Method 🗸                                               | Specialty Measure Set 🗸 🗸 |
| Clear All Filters    | Rheumatology 🗶 | Claims ×                  | <ul> <li>Administrative Claims</li> <li>Claims</li> <li>CSV</li> </ul> |                           |
| Showing 5 Measures   |                | A                         | CMS Web Interface EHR Registry                                         |                           |

| Filtered V Search for SEARCH High Priority Measure V                                         | Data Submission Method 🐱 | Specialty Measure Set 🐱                                                |
|----------------------------------------------------------------------------------------------|--------------------------|------------------------------------------------------------------------|
| Clear All Filters Rheumatology X Claims X                                                    |                          |                                                                        |
| Showing 5 Measures                                                                           | Add All Measures         |                                                                        |
| > Care Plan                                                                                  | REMOVE                   | Measures                                                               |
| Documentation of Current Medications in the Medical Record                                   | REMOVE                   | 5 Measures Added                                                       |
| Preventive Care and Screening: Body Mass Index (BMI) Screening and<br>Follow-Up Plan         | REMOVE Care Plan         | Clear                                                                  |
| Preventive Care and Screening: Screening for High Blood Pressure and<br>Follow-Up Documented |                          | ntation of Current<br>ons in the Medical Record                        |
| Preventive Care and Screening: Tobacco Use: Screening and Cessation Intervention             |                          | ve Care and Screening: Body<br>ex (BMI) Screening and<br>Ip Plan       |
|                                                                                              | Screenin                 | ve Care and Screening:<br>g for High Blood Pressure<br>w-Up Documented |

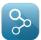

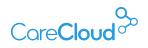

The example above has selected:

- **Data Submission Method** Claims
- **Specialty Measure Set** Rheumatology.

The result has led to 5 available measures that meet the criteria selected. The measures can then be added to the **Selected Measures**, which will then allow for downloading the details of these measures into a CSV file.

The downloaded CSV file can be easily opened in Microsoft Excel:

| MEASURE NAME                                                  | MEASURE DESCRIPTION                                                                                                    | eMEASURE ID | eMEASURE NQF | NQF | QUALITY ID | NQS DOMAIN                          | MEASURE TYPE | HIGH PRIO | RI DATA SUBMISSION                           | SPECIALTY N  | PRIMARY M     |
|---------------------------------------------------------------|----------------------------------------------------------------------------------------------------|-------------|--------------|-----|------------|-------------------------------------|--------------|-----------|----------------------------------------------|--------------|---------------|
|                                                               | advance care plan or surrogate decision maker documented<br>in the medical record or documentation in the medical<br>record that an advance care plan was discussed but the<br>patient did not wish or was not able to name a surrogate<br>decision maker or provide an advance care plan                                                                                                    | N/A         | N/A          | 326 |            | Concern<br>and Care<br>Coordination | Process      | Yes       | Claims, Registry                             | Internal Med | National Co   |
| in the Medical Record                                         | Percentage of visits for patients aged 18 years and older for<br>which the eligible professional attests to documenting a list<br>of current medications using all immediate resources<br>available on the date of the encounter. This list must include<br>ALL known prescriptions, over-the-counters, herbals, and<br>vitamin/mineral/dietary (nutritional) supplements AND must<br>contain the medications' name, dosage, frequency and route<br>of administration. | CMS68v6     | N/A          | 419 | 130        | Patient Safety                      | Process      | Yes       | Claims,EHR,Registr<br>Y                      | Allergy/Imm  | Centers for I |
| Mass Index (BMI) Screening and Follow-<br>Up Plan             | Percentage of patients aged 18 years and older with a BML<br>documented during the current encounter or during the<br>previous six months AND with a BML outside of normal<br>parameters, a follow-up plan is documented during the<br>encounter or during the previous ix months of the current<br>encounter. Normal Parameters: Age 18 years and older<br>BMI=>18.5 and <25 ke/m2.                                                                                   | CMS69v5     | N/A          | 421 |            | Community/Popu<br>lation Health     | Process      | No        | Claims,CMS Web<br>Interface,EHR,Regis<br>try | Internal Med |               |
| Screening for High Blood Pressure and<br>Follow-Up Documented | Percentage of patients aged 18 years and older seen during<br>the reporting period who were screened for high blood<br>pressure AND a recommended follow-up plan is documented<br>based on the current blood pressure (BP) reading as<br>indicated                                                                                                    | CM522v5     | N/A          | N/A |            | Community/Popu<br>lation Health     | Process      | No        | Claims,EHR,Registr<br>V                      | Allergy/Imm  | Centers for I |
| Use: Screening and Cessation<br>Intervention                  | Percentage of patients aged 18 years and older who were<br>screened for tobacco use one or more times within 24<br>months AND who received cessation counseling intervention<br>if identified as a tobacco user                                                                                                    | CM5138v5    | N/A          | 28  | 226        | Community/Popu<br>ation Health      | Process      | No        | Claims,CMS Web<br>Interface,EHR,Regis<br>try | Allergy/Imm  | Physician Co  |

The Quality ID column presents the ID that will allow for greater information including instructions around the Quality Measure.

To obtain the Quality Measure instructions for each Quality ID, select the About section at the top right of the QPP website and select Resource Library.

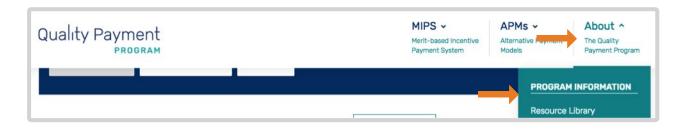

In the Resource Library page scroll down to the Quality Measure Specifications (249.3mb) link.

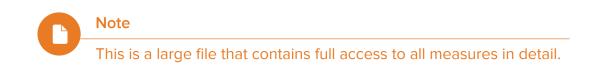

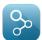

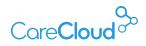

| Quality Measure Encounter Codes (131KB)                     | ZIP December 29th, 2016 |
|-------------------------------------------------------------|-------------------------|
| Quality Measure Specifications (249.3MB)                    | ZIP December 29th, 2016 |
| Quality Measure Specifications Supporting Documents (8.3MB) | ZIP February 13th, 2017 |

Once the file is downloaded, it needs to be extracted.

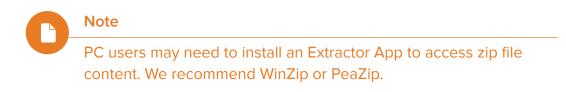

When the file is unzipped there will be 2 files to access:

- 1. Claim- Registry-Measures.zip
- 2. Web-Interface-Measures.zip

| QPP_quality_measure_specifications.zip - WinRAR (evaluation control of the second second s | ору)                  |                               |                       | - 0 <b>x</b> |
|----------------------------------------------------------------------------------------------------|-----------------------|-------------------------------|-----------------------|--------------|
| File Commands Tools Favorites Options Help                                                                                                    |                       |                               |                       |              |
| Add Extract To Test View Delete Find                                                                                                    | Wizard Info           | VirusScan Comment             | SFX                   |              |
| QPP_quality_measure_specifications.zip - ZIP archive,                                                                                                    | , unpacked size 255,3 | 324,886 bytes                 |                       | -            |
| Name                                                                                                    | Size                  | Packed Type                   | Modified              | CRC32        |
| 👪 🖬                                                                                                    |                       | File folder                   |                       |              |
| Elaims-Registry-Measures.zip                                                                                                    | 236,614,013 23        | 6,604,962 WinRAR ZIP a        | rchive 12/20/2016 11: | 5165274E     |
| Web-Interface-Measures.zip                                                                                                    | 18,710,873 1          | 18,711,951 WinRAR ZIP a       | rchive 12/20/2016 11: | 2DA2BC2C     |
| 🖅 🗝 Selected 236,614,013 bytes in 1 file                                                                                                    | Tot                   | al 255,324,886 bytes in 2 fil | es                    | .13          |

Click on the Claims-Registry-Measures folder.

Within this folder there will be a list of all the available measures. Measures can then be selected via the Quality ID number which appears in the previously opened CSV file.

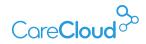

| Name                                           | ^ | Date Modified          | Size   | Kind  |
|------------------------------------------------|---|------------------------|--------|-------|
| 117_Neasure_117_Claims.pdf                     |   | Dec 31, 1979, 11:00 PM | 977 KB | Adobe |
| 117_Registry.pdf                               |   | Dec 31, 1979, 11:00 PM | 297 KB | Adobe |
| 118_Registry.pdf 2017_Measure_118              |   | Dec 31, 1979, 11:00 PM | 2.2 MB | Adobe |
| 119_Registry.pdf 2017_Measure_119_Registry.pdf |   | Dec 31, 1979, 11:00 PM | 345 KB | Adobe |
| 122_Registry.pdf                               |   | Dec 31, 1979, 11:00 PM | 1.6 MB | Adobe |
| 🔁 2017_Measure_126_Registry.pdf                |   | Dec 31, 1979, 11:00 PM | 649 KB | Adobe |
| 2017_Measure_127_Registry.pdf                  |   | Dec 31, 1979, 11:00 PM | 642 KB | Adobe |
| 🔁 2017_Measure_128_Claims.pdf                  |   | Dec 31, 1979, 11:00 PM | 1.8 MB | Adobe |
| 128_Registry.pdf                               |   | Dec 31, 1979, 11:00 PM | 576 KB | Adobe |
| 🔁 2017_Measure_130_Claims.pdf                  |   | Dec 31, 1979, 11:00 PM | 795 KB | Adobe |
| 130_Registry.pdf 2017_Measure_130_Registry.pdf |   | Dec 31, 1979, 11:00 PM | 425 KB | Adobe |
| 🔁 2017_Measure_131_Claims.pdf                  |   | Dec 31, 1979, 11:00 PM | 396 KB | Adobe |
| 2017_Measure_131_Registry.pdf                  |   | Dec 31, 1979, 11:00 PM | 1 MB   | Adobe |
| 🔁 2017_Measure_134_Claims.pdf                  |   | Dec 31, 1979, 11:00 PM | 844 KB | Adobe |
| 134_Registry.pdf                               |   | Dec 31, 1979, 11:00 PM | 1.1 MB | Adobe |
| 137 Registry.pdf                               |   | Dec 31, 1979, 11:00 PM | 865 KB | Adobe |

For this example, Measure #130 (NQF 0419): **Documentation of Current Medications in the Medical Record – National Quality Strategy Domain: Patient Safety** will be selected.

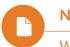

Note

When selecting the Quality Measure file, select the file ending in claims.pdf and not registry.pdf.

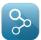

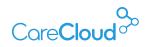

The claims document will provide all the Quality Measure's instructions in order to create Procedure Sets in CareCloud, which will include all denominator codes, diagnosis, and numerator codes needed to meet the measure.

| Open 🧔 | 🔁 📝 🖓 🗎 🖨 🛛 2 / 6                                                                                                    | 75% - Tools F                                                                                                    | ill & Sign Commen                                                                                                    |
|--------|----------------------------------------------------------------------------------------------------|----------------------------------------------------------------------------------------------------|----------------------------------------------------------------------------------------------------|
|        | DENOMINATOR:<br>All visits for Patients aged 18 years and older                                                                                                    |                                                                                                    |                                                                                                    |
|        | • ,                                                                                                    |                                                                                                    |                                                                                                    |
|        | Denominator Criteria (Eligible Cases):<br>Patients aged ≥ 18 years on date of enco                                                                                                    | unter                                                                                                    |                                                                                                    |
|        | AND                                                                                                    |                                                                                                    |                                                                                                    |
|        |                                                                                                    | nce period (CPT or HCPCS): 90791, 90792, 90832, 90834,<br>14, 92507, 92508, 92526, 92537, 92538, 92540, 92541, 925                                                                                                    | 40                                                                                                    |
|        |                                                                                                    | 14, 92507, 92508, 92520, 92587, 92588, 92626, 92347, 925                                                                                                    |                                                                                                    |
|        |                                                                                                    | 64, 97165, 97166, 97167, 97168, 97532, 97802, 97803, 978                                                                                                    |                                                                                                    |
|        |                                                                                                    | 03, 99204, 99205, 99212, 99213, 99214, 99215, 99221, 992<br>28, 99334, 99335, 99336, 99337, 99341, 99342, 99343, 993                                                                                                    |                                                                                                    |
|        |                                                                                                    | 95, 99496, G0101, G0108, G0270, G0402, G0438, G0439                                                                                                    |                                                                                                    |
|        | NUMERATOR:                                                                                                    |                                                                                                    |                                                                                                    |
|        |                                                                                                    | r reviewing a patient's current medications using all immedia                                                                                                    | te                                                                                                    |
|        |                                                                                                    | list must include ALL known prescriptions, over-the counters                                                                                                    |                                                                                                    |
|        | herbals, and vitamin/mineral/dietary (nutritional) su<br>frequency and route of administration                                                                                                    | pplements AND <u>must</u> contain the medications' name, dosag                                                                                                    | es,                                                                                                    |
|        |                                                                                                    |                                                                                                    |                                                                                                    |
|        | Definitions:<br>Current Medications – Medications the n                                                                                                    | atient is presently taking including all prescriptions, over-the-                                                                                                    |                                                                                                    |
|        |                                                                                                    | ary (nutritional) supplements with each medication's name, d                                                                                                    |                                                                                                    |
|        | frequency and administered route.                                                                                                    |                                                                                                    | 15-2-3                                                                                                    |
|        | to: oral, sublingual, subcutaneous injection                                                                                                    | edication enters the body (some examples include but are no<br>ns. and/or topical)                                                                                                    | ot limited                                                                                                    |
|        |                                                                                                    |                                                                                                    |                                                                                                    |
|        |                                                                                                    |                                                                                                    |                                                                                                    |
|        |                                                                                                    |                                                                                                    | and the second second se |
| ⊢      | Version 1.0 C<br>11/15/2016                                                                                                    | PT only copyright 2016 American Medical Association. All rights re                                                                                                    | sserved.<br>1 of 6                                                                                                    |
| F      | 11/15/2016                                                                                                    |                                                                                                    | 1 of 6                                                                                                    |
| h      | 11/15/2016                                                                                                    | PT only copyright 2016 American Medical Association. All rights re                                                                                                    | 1 of 6                                                                                                    |
| F      | 11/15/2016<br>Not Eligible (Denominator Exception) –                                                                                                    |                                                                                                    | 1 of 6                                                                                                    |
| Ľ      | 11/15/2016<br>Not Eligible (Denominator Exception) –<br>• Patient is in an urgent or emergent medic<br>jeopardize the patient's health status<br>NUMERATOR NOTE: The eligible clinicia                                                                                                    | A patient is not eligible if the following reason is documenter<br>al situation where time is of the essence and to delay treatm<br>in must document in the medical record they obtained, updat                                                                                                    | 1 of 6<br>d:<br>ent would<br>leaf, or                                                                                                    |
| Ľ      | 11/15/2016<br>Not Eligible (Denominator Exception) –<br>Patient is in an urgent or emergent medic<br>jeopardize the patient's health status<br>NUMERATOR NOTE: The eligible clinicia<br>reviewed a medication list on the date of t                                                                                                    | A patient is not eligible if the following reason is documenter<br>al situation where time is of the essence and to delay treatm<br>in must document in the medical record they obtained, updat<br>the encounter. Eligible clinicians reporting this measure may                                                                                                    | 1 of 6<br>d:<br>ent would<br>led, or                                                                                                    |
| ľ      | 11/15/2016<br>Not Eligible (Denominator Exception) –<br>Patient is in an urgent or emergent medic<br>jeopardize the patient's health status<br>NUMERATOR NOTE: The eligible clinicia<br>reviewed a medication list on the date of the<br>document medication list on the date of the<br>document medication information receives<br>available healthcare resources. 68427 sh                                                                                                    | A patient is not eligible if the following reason is documenter<br>al situation where time is of the essence and to delay treatm<br>in must document in the medical record they obtained, updat                                                                                                    | 1 of 6<br>d:<br>ent would<br>ted, or<br>or other                                                                                                    |
|        | 11/15/2016<br>Not Eligible (Denominator Exception) –<br>• Patient is in an urgent or emergent medic<br>jeopardize the patient's health status<br>NUMERATOR NOTE: The eligible clinicia<br>reviewed a medication inston the date of t<br>document medication information receive                                                                                                    | A patient is not eligible if the following reason is documented<br>al situation where time is of the essence and to delay treatm<br>in must document in the medical record they obtained, updat<br>the encounter. Eligible clinicians reporting this measure may<br>of from the patient, authorized representative(s), caregive(s)                                                                                                    | 1 of 6<br>d:<br>ent would<br>ted, or<br>or other                                                                                                    |
|        | 11/15/2016<br>Not Eligible (Denominator Exception) –<br>Patient is in an urgent or emergent medic<br>jeopardize the patient's health status<br>NUMERATOR NOTE: The eligible clinicia<br>reviewed a medication list on the date of the<br>document medication list on the date of the<br>document medication information receives<br>available healthcare resources. 68427 sh                                                                                                    | A patient is not eligible if the following reason is documenter<br>al situation where time is of the essence and to delay treatm<br>in must document in the medical record they obtained, updat<br>the encounter. Eligible clinicians reporting this measure may<br>d from the patient, authorized representative(s), caregiver(s)<br>ould be reported if the eligible clinician documented that the                                                                                                    | 1 of 6<br>d:<br>ent would<br>ted, or<br>or other                                                                                                    |
|        | <ul> <li>Not Eligible (Denominator Exception) –</li> <li>Patient is in an urgent or emergent medicipopardize the patient's health status</li> <li>NUMERATOR NOTE: The eligible clinical reviewed a medication list on the date of the document medication information receives available healthcare resources. G8427 sh not currently taking any medications</li> <li>Numerator Quality-Data Coding Option Current Medications Documented</li> </ul>                                                                                   | A patient is not eligible if the following reason is documented<br>al situation where time is of the essence and to delay treatm<br>in must document in the medical record they obtained, updat<br>the encounter. Eligible clinicians reporting this measure may<br>of from the patient, authorized representative(s), caregiver(s)<br>ould be reported if the eligible clinician documented that the<br>S                                                                                                    | 1 of 6<br>d:<br>ent would<br>ted, or<br>or other<br>patient is                                                                                                    |
|        | 11/15/2016<br>Not Eligible (Denominator Exception) –<br>Patient is in an urgent or emergent medica<br>jeopardize the patient's health status<br>NUMERATOR NOTE: The eligible clinicia<br>reviewed a medication ifst on the date of t<br>document medication information receive<br>available healthcare resources. G6427 sh<br>not currently taking any medications<br>Numerator Quality-Data Coding Option                                                                                                    | A patient is not eligible if the following reason is documenter<br>al situation where time is of the essence and to delay treatm<br>in must document in the medical record they obtained, updat<br>the encounter. Eligible clinicians reporting this measure may<br>d from the patient, authorized representative(s), caregiver(s)<br>ould be reported if the eligible clinician documented that the                                                                                                    | 1 of 6<br>d:<br>ent would<br>led, or<br>or other<br>patient is<br>edical                                                                                                    |
|        | 11/15/2016 Not Eligible (Denominator Exception) - Patient is in an urgent or emergent medica<br>jeopardize the patient's health status NUMERATOR NOTE: The eligible clinicia<br>document medication information receive<br>available health care resources. G6427 sh<br>not currently taking any medications Mumerator Quality-Data Coding Option<br>Current Medications Documented<br>Performance Met: G8427:                                                                                                    | A patient is not eligible if the following reason is documenter<br>al situation where time is of the essence and to delay treatm<br>in must document in the medical record they obtained, updat<br>the encounter. Eligible clinicians reporting this measure may<br>d from the patient, authorized representative(s), caregiver(s)<br>ould be reported if the eligible clinician documented that the<br>S.<br>Eligible clinician attests to documenting in the m<br>record they obtained, updated, or reviewed the p<br>current medications                                                                                                    | 1 of 6<br>d:<br>ent would<br>led, or<br>or other<br>patient is<br>edical                                                                                                    |
|        | 11/15/2016 Not Eligible (Denominator Exception) - Patient is in an urgent or emergent medic. NUMERATOR NOTE: The eligible clinicia reviewed a medication its on the date of the occurrent medication information receive available healthcare resources. G8427 sh not currently taking any medications. Numerator Quality-Data Coding Option Current Medications Documented Performance Met: G8427: OR Current Medications not Documented,                                                                                             | A patient is not eligible if the following reason is documenter<br>al situation where time is of the essence and to delay treatment<br>in must document in the medical record they obtained, updat<br>the encounter. Eligible clinicians reporting this measure may<br>d from the patient, authorized representative(s), caregiver(s)<br>ould be reported if the eligible clinician documented that the<br>Eligible clinician attests to documenting in the m<br>record they obtained, updated, or reviewed the p<br>current medications<br>Patient not Eligible                                                                                                    | 1 of 6<br>d:<br>ent would<br>led, or<br>or other<br>patient is<br>edical<br>patient's                                                                                                    |
|        | 11/15/2016 Not Eligible (Denominator Exception) - Patient is in an urgent or emergent medica<br>jeopardize the patient's health status NUMERATOR NOTE: The eligible clinicia<br>document medication information receive<br>available health care resources. G6427 sh<br>not currently taking any medications Mumerator Quality-Data Coding Option<br>Current Medications Documented<br>Performance Met: G8427:                                                                                                    | A patient is not eligible if the following reason is documenter<br>al situation where time is of the essence and to delay treatm<br>in must document in the medical record they obtained, updat<br>the encounter. Eligible clinicians reporting this measure may<br>d from the patient, authorized representative(s), caregiver(s)<br>ould be reported if the eligible clinician documented that the<br>siz<br>Eligible clinician attests to documenting in the m<br>record they obtained, updated, or reviewed the p<br>current medications<br>Patient not Eligible<br>Eligible clinician attests to documenting in the m<br>record the patient is not eligible for a current its                                                                                                    | 1 of 6<br>d:<br>ent would<br>led, or<br>or other<br>patient is<br>edical<br>satient's<br>edical<br>of                                                                                                    |
|        | 11/15/2016 Not Eligible (Denominator Exception) - Patient is in an urgent or emergent medic. NUMERATOR NOTE: The eligible clinicia reviewed a medication its on the date of the occurrent medication information receive available healthcare resources. G8427 sh not currently taking any medications. Numerator Quality-Data Coding Option Current Medications Documented Performance Met: G8427: OR Current Medications not Documented,                                                                                             | A patient is not eligible if the following reason is documenter<br>al situation where time is of the essence and to delay treatment<br>in must document in the medical record they obtained, updat<br>the encounter. Eligible clinicians reporting this measure may<br>of from the patient, authorized representative(s), caregiver(s)<br>ould be reported if the eligible clinician documented that the<br>Eligible clinician attests to documenting in the m<br>record they obtained, updated, or reviewed the p<br>current medications<br>Patient not Eligible<br>Eligible clinician attests to documenting in the m<br>record the patient is not eligible for a current list<br>medications being obtained, updated, or reviewed the p                                                                                                    | 1 of 6<br>d:<br>ent would<br>led, or<br>or other<br>patient is<br>edical<br>satient's<br>edical<br>of                                                                                                    |
|        | 11/15/2016 Not Eligible (Denominator Exception) - Patient is in an urgent or emergent medic. NUMERATOR NOTE: The eligible clinicia reviewed a medication its on the date of the occurrent medication information receive available healthcare resources. G8427 sh not currently taking any medications. Numerator Quality-Data Coding Option Current Medications Documented Performance Met: G8427: OR Current Medications not Documented,                                                                                             | A patient is not eligible if the following reason is documenter<br>al situation where time is of the essence and to delay treatm<br>in must document in the medical record they obtained, updat<br>the encounter. Eligible clinicians reporting this measure may<br>d from the patient, authorized representative(s), caregiver(s)<br>ould be reported if the eligible clinician documented that the<br>siz<br>Eligible clinician attests to documenting in the m<br>record they obtained, updated, or reviewed the p<br>current medications<br>Patient not Eligible<br>Eligible clinician attests to documenting in the m<br>record the patient is not eligible for a current its                                                                                                    | 1 of 6<br>d:<br>ent would<br>led, or<br>or other<br>patient is<br>edical<br>satient's<br>edical<br>of                                                                                                    |
|        | 11/15/2016 Not Eligible (Denominator Exception) – Patient is in an urgent or emergent medic<br>jeopardize the patient's health status NUMERATOR NOTE: The eligible clinicia<br>neviewed a medication information receive<br>available healthcare resources. G8427 sh<br>not currently taking any medications Numerator Quality-Data Coding Option<br>Current Medications not Documented<br>Performance Met: G8427: OR Current Medications not Documented,<br>Denominator Exception: G8430:                                             | A patient is not eligible if the following reason is documenter<br>al situation where time is of the essence and to delay treatment<br>in must document in the medical record they obtained, updat<br>he encounter. Eligible clinicians reporting this measure may<br>of from the patient, authorized representative(s), caregiver(s)<br>ould be reported if the eligible clinician documented that the<br>Eligible clinician attests to documenting in the m<br>record they obtained, updated, or reviewed the p<br>current medications<br>Patient not Eligible<br>Eligible clinician attests to documenting in the m<br>record the patient is not eligible for a current list<br>medications being obtained, updated, or reviewe<br>eligible clinician attests to documenting in the m<br>record the patient is not eligible for a current list<br>medications being obtained, updated, or reviewe<br>eligible clinician attests to documented, Reason not Giv | 1 of 6<br>d:<br>ent would<br>ted, or<br>or other<br>patient is<br>edical<br>satient's<br>edical<br>of<br>ad by the <br>ven                                                                                                    |
|        | 11/15/2016 Not Eligible (Denominator Exception) - Patient is in an urgent or emergent medic<br>jeopardize the patient's health status NUMERATOR NOTE: The eligible clinicia<br>reviewed a medication ist on the date of the<br>occurment medication information receive<br>available healthcare resources. G8427 sh<br>not currently taking any medications Numerator Quality-Data Coding Option<br>Current Medications Documented<br>Performance Met: G8427: COR<br>Current Medications not Documented, Denominator Exception: G8430: | A patient is not eligible if the following reason is documenter<br>al situation where time is of the essence and to delay treatme<br>in must document in the medical record they obtained, updat<br>the encounter. Eligible clinicians reporting this measure may<br>d from the patient, authorized representative(s), caregiver(s)<br>ould be reported if the eligible clinician documented that the<br>science of the obtained, updated, or reviewed the p<br>current medications<br>Patient not Eligible<br>Eligible clinician attests to documenting in the m<br>record the patient is not eligible for a current<br>is medications being obtained, updated, or reviewe<br>eligible clinician                                                                                                    | 1 of 6<br>d:<br>ent would<br>ted, or<br>or other<br>patient is<br>edical<br>satient's<br>edical<br>of<br>of<br>of between<br>blained,                                                                                                    |

CareCloud must now be accessed to start creating these Quality Measures categories so that they can be utilized via the encounter note.

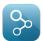

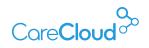

#### IN-OFFICE PROCEDURE CONFIGURATION WITHIN CLINICAL CONTENT MANAGEMENT (GEAR ICON)

Access the **In-Office Procedures** configuration screen within the Clinical Content Management settings (gear icon within **Schedule** or **Inbox** tab).

Note

In order to have access to Clinical content management, users must have Clinical Content Management selected in their User Profile in the Settings App.

| Schedule Inbox |     |          |        |           |
|----------------|-----|----------|--------|-----------|
| Patient Search |     | Q        | り      | <b>\$</b> |
| Today          | Mon | , Jun 2( | 6 2017 |           |

The configured In-Office Procedures can be seen within the Clinical Content Management tab. The columns will contain the names of In-Office Procedures, name for whom the In-Office Procedure was created for (Practice or Provider Name), the last updated date and the name of the author. Deleting an In-Office Procedure set can be done by clicking on the trash icon. Clicking on an existing In-Office Procedure set will open that specific In-Office Procedure within a new tab where edits can be made if necessary.

To create a new In-Office Procedure, click on the **New In-Office Procedure** button.

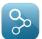

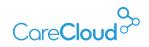

|                        | CareCloud Charts                   |   |                                 |                            |                    | (                        | Christian Herrera 🧃               |      |
|------------------------|------------------------------------|---|---------------------------------|----------------------------|--------------------|--------------------------|-----------------------------------|------|
| ame NEW IN-OFFICE PROI | Settings X NEW IN-OFFICE PROCEDURE |   |                                 | <ul><li>Practice</li></ul> | O Provider         | ADAM L SIEGEL            |                                   | Save |
|                        |                                    | ] | Dx 4                            |                            |                    | Procedures               | 5                                 |      |
|                        |                                    |   |                                 |                            |                    |                          |                                   |      |
|                        |                                    |   |                                 |                            |                    |                          |                                   |      |
|                        | Drop Items Here                    |   |                                 |                            |                    |                          |                                   |      |
|                        |                                    |   |                                 |                            |                    |                          |                                   |      |
|                        |                                    |   |                                 |                            |                    |                          |                                   |      |
|                        |                                    | j | Powered by IMO® Terminology. ©1 | 1995-2017 Intelligent      | Medical Objects, I | inc. All Rights Reserved |                                   |      |
| ·                      |                                    |   |                                 |                            |                    | CP 11                    | anly 9 2019 Anastain Medical Asso |      |

#### Numerator options under the selected measure

1. This section will be used to add the name of the numerator

- a. In this example utilizing for Quality ID 130 there are 3 available options:
  - 1. Current Medications Documented
  - 2. Current Medications not Documented, Patient not Eligible
  - 3. Current Medications with Name, Dosage, Frequency , or Route not Documented, Reason not Given

#### Create a "Tag: (Folder)

1. This section will be used to add the name of the measure

- a. In this example, the measure name will be "Documentation of Current Medications in the Medical Record".
- b. This will now be used to house all the available numerator options within the measure itself so that when additional numerator values are added, they are listed under the same tag (folder).
- Measures can be selected to be available to the Provider or to the office so that all Providers can utilize the same measures.

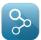

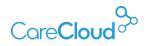

- 1. DX Optional
  - a. Diagnoses can be added to the procedure set but it is not required as these will be used for reporting purposes and will be linked to the existing dx codes that are within the A&P section.
- 2. Procedures
  - a. CPT codes are searched for and are linked to the numerator name by dragging them over to the workspace on the left side.

Once all the details have been added, the In-Office Procedure set is ready to save (top left).

|                                             |                                                       |                                                  | eg ch                         | ristian Herrera 🛕 😩 🔒 |
|---------------------------------------------|-------------------------------------------------------|--------------------------------------------------|-------------------------------|-----------------------|
| 12 11 🕄 🦕 🗸 🛐 🛃 🖄                           |                                                       |                                                  |                               |                       |
| Name Current Medication Documented          | Tags Documentation of<br>Medications in the<br>Record | Medical x Practice                               | Provider     DR. CARLOS CALVI | t Save                |
| No Diagnosis 000.0 (000.0)                  | ×                                                     | Dx                                               | Procedures                    |                       |
| G8427 - LIST CUR MEDS W/DOSAGES DOC BY PROV | ×                                                     | Q, G8427                                         |                               | 0                     |
|                                             |                                                       | uwared by BMO® Terminology. ©1995-2017 Intellige |                               |                       |
| Search Help                                 |                                                       |                                                  |                               | Chat(12)              |

In the example above the tag section will display as a block after the procedure set is saved. This allows the same tag to be used when adding more procedure sets. This process should be repeated with the rest of the numerator values on the selected measure.

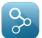

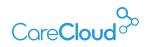

|                                              |                                                            | 6                       | Christian Herrera 🧃 |      |
|----------------------------------------------|------------------------------------------------------------|-------------------------|---------------------|------|
| 🔁 🔃 😨 🦕 🖌 🚺<br>Nedule Inbox x Settings x NEW | ROFFICE PROCEDURE                                          |                         |                     |      |
| me                                           | Tags d Documentation of Current Medications in the Medicat | <br>vider ADAM L SIEGEL | \$                  | Save |
|                                              | Dx<br>(Q. Search                                           | Procedures              |                     |      |
| Drop It                                      | ms Here                                                    |                         |                     |      |

Once all available numerator options are added, the information will be displayed within the In-Office Procedures section as shown below.

|                       | Canoloud Charls                                                                          |                           |                   |              |  |
|-----------------------|------------------------------------------------------------------------------------------|---------------------------|-------------------|--------------|--|
|                       | × Settings                                                                               |                           |                   |              |  |
| Visit Reason Defaults | New In-Office Procedure All                                                              |                           |                   |              |  |
| order Set Management  | In-Office Procedure Name 🔺                                                               | In-Office Procedure Owner | Last Updated      | Author       |  |
| rder Set Management   | Current Medications Documented                                                           | DR. CARLOS CALVI          | 06/13/17 11:20 AM | Carlos Calvi |  |
| In-Office Procedures  | Current Medications not Documented, Patient not Eligible                                 | DR. CARLOS CALVI          | 06/13/17 11:26 AM | Carlos Calvi |  |
|                       | Current Medications with Name, Dosage, Frequency, or Route not Documented, Reason not Gi | DR. CARLOS CALVI          | 06/13/17 11:27 AM | Carlos Calvi |  |

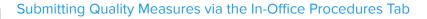

**0**00

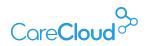

#### APPLYING THE QUALITY MEASURE TO THE PATIENT ENCOUNTER

In order to utilize the Quality Measure procedure sets that were created, the In-Office Procedures Chapter will need to be merged into your encounter notes via our the CareCloud Content Store.

|                                                                         | Sloud Charts                                    |                                   |                  | 👸 Christian Herrera 👔 😭 🔒                                        |
|-------------------------------------------------------------------------|-------------------------------------------------|-----------------------------------|------------------|------------------------------------------------------------------|
| 12 11 Schedule Inbox                                                    | 8 🕄 🖾 🚳                                         |                                   |                  |                                                                  |
| Leysa Test<br>01/16/1966 (51 yo) Female<br>MRN: 000006<br>INTER: 200006 | Summary Cold Cold Cold Cold Cold Cold Cold Cold |                                   | Billing          | More Y Save Co-Sign                                              |
|                                                                         |                                                 |                                   |                  |                                                                  |
| 12617 Lesina Court<br>Estero, Florida 33928<br>E: leysakaras@gmail.com  |                                                 |                                   |                  |                                                                  |
| Payer: Self<br>Last Visit: Est Patient 04/05/2017                       | Intake v                                        |                                   |                  |                                                                  |
| A Problems 🗍 NKP (                                                      | Allergies 🔻                                     |                                   |                  | + Add Allergy                                                    |
| Migrainous vertigo R42 (R42) 01/01/00                                   | Allergy                                         | Reaction Type                     | Comments         | Onset                                                            |
| Hashimoto thyroiditis, fibrous variant E0 01/01/04                      | magnesium gluconate                             | Major Rash                        |                  | 01/01/96                                                         |
| Sjogrens syndrome M35.00 (M35.00) 01/01/01                              | suffADIAZINE                                    | Major Dysprea (Shouses of breath) |                  | 01/01/11                                                         |
| Gout M10.9 (M10.9)<br>Lumbar back pain M54.42 (M54.42) 09/05/16         | ▼ Additional Content                            |                                   | 0                | Sources Use Previous Note View History                           |
| 5 out of 6 Active Problems view more                                    |                                                 |                                   |                  | Q in-office proced                                               |
|                                                                         | 1 My Templates                                  | Practice Templates Content Store  |                  | Q. in-office proced                                              |
| * Allergies 🕅 NKDA 📀                                                    |                                                 |                                   |                  |                                                                  |
| Shellfah 06/23/11<br>sulfADIAZINE 01/01/11                              | Name                                            | Tags                              | Specialty Author | Date Created                                                     |
|                                                                         | In-Office Procedures Chapter                    |                                   | Lynn (           | Carroll 04/06/2017 🏌 🗘 👁                                         |
| magnesium citrate 01/01/16                                              |                                                 |                                   |                  |                                                                  |
| cephalexin 01/01/15                                                     |                                                 |                                   |                  | Merge Template                                                   |
| 5 out of 6 Active Allergies view more                                   |                                                 |                                   |                  |                                                                  |
| Medications 🗌 NKM 📀                                                     |                                                 |                                   |                  |                                                                  |
| Levothyroxine Sodium 150 mcg (0.15 m, Historical                        |                                                 |                                   |                  |                                                                  |
| Medrol Dosepak 4 mg oral tablet Historical                              |                                                 |                                   |                  |                                                                  |
| Search Help                                                             | Q                                               |                                   |                  | CPTB only © 2011 Annotan Bodina Antologian. All Rights Reserved. |
| Sederary respect                                                        | 4                                               |                                   |                  | - const(11)                                                      |

Now that the In-Office Procedure Chapter is merged, procedure sets can be easily found viewing the "tags" (folders) under Procedure Sets so that they can be dragged and dropped in, and have the system display the numerator code for billing.

| CoreCloud                                                                                                    | Cloud Charts                                                                                                    |                                                     |                            | 🅘 Christian Herrera ( 👔 ( 🔒                                       |
|----------------------------------------------------------------------------------------------------|----------------------------------------------------------------------------------------------------|-----------------------------------------------------|----------------------------|-------------------------------------------------------------------|
| 12 11 Report of the second second sec | 3 🗛 🖻 🚳                                                                                                    |                                                     |                            |                                                                   |
| Mary Test<br>04/22/1977 (40 yo) Female<br>MRN: 000007<br>MRN: 000007                                                                                                    | Summary 0026/2017 - NEW PATIENT *<br>Intake Hx ROS Exam In-Office Proc                                                                                                    | edures A&P Preview Billing                          |                            | More ¥ Save Co-Sign                                               |
|                                                                                                    | Procedures Sets                                                                                                    |                                                     |                            |                                                                   |
| 12345 Mystreet                                                                                                    | S Asthma attack J45.901 (493.92) ×                                                                                                    | Procedure Sets                                      | Dx                         | Procedures                                                        |
| Miami, Florida 33126<br>P: (305) 266-2525 E: xxxx@one.com                                                                                                    |                                                                                                    | (Q                                                  |                            |                                                                   |
| Payer: Careplus (default)<br>Last Visit: New Patient 06/14/2017                                                                                                    |                                                                                                    | Practice     Expend Al                              |                            |                                                                   |
| A Problems 🗍 NKP 📀                                                                                                    |                                                                                                    | ▼ Care Plan Communication and Care Coordination     |                            |                                                                   |
| Stroke (63.531 (163.531) 03/30/17                                                                                                    |                                                                                                    | Adv Care Planning discussed and doc/Pt did not      | have surrogate decision ma | ker ×                                                             |
| AD (Alzheimer's disease) G30.0 (G30.0)                                                                                                    |                                                                                                    | Advance Care Planning Discussed and Documen         | ited                       | ×                                                                 |
| Leg abscess L02.419 (L02.419)                                                                                                    |                                                                                                    | Advance Care Planning not Documented, Reason        | n not Otherwise Specified  | ×                                                                 |
| Head and neck lymphadenopathy R59                                                                                                    |                                                                                                    | Patient receiving Hospice Services, Patient Not E   | ligible                    | ×                                                                 |
| Back abrasion S20.419A (S20.419A)                                                                                                    |                                                                                                    | ▼ Documentation of Current Medications in the Medic | al Record                  |                                                                   |
| View more                                                                                                    |                                                                                                    | Current Medications Documented                      |                            |                                                                   |
| * Allergies 🔲 NKDA 🕢 🛞                                                                                                    |                                                                                                    | Current Medications not Documented, Patient no      | t Filaibie                 |                                                                   |
| Shellfish 03/29/17                                                                                                    |                                                                                                    | Current Medications with Name, Dosage, Frequer      | 1. TO                      | ed. Reason not Given X                                            |
| view more                                                                                                    |                                                                                                    | ▼ Injections                                        |                            |                                                                   |
| Medications 🗍 NKM 🔶                                                                                                    |                                                                                                    | ► example                                           |                            | ×                                                                 |
| Colchicine 0.6 mg oral capsule Historical                                                                                                    |                                                                                                    | Injections                                          |                            | x                                                                 |
| Protective Ointment with Vitamins A&D 06/22/17                                                                                                    | (increased and increased and i |                                                     |                            | <u>^</u>                                                          |
| Tylenol Extra Strength Cool 500 mg ora 06/22/17                                                                                                    | Save as Procedure Set                                                                                                    |                                                     |                            |                                                                   |
| Mometasone Furoate Topical 0.1% topi 06/22/17                                                                                                    |                                                                                                    |                                                     |                            |                                                                   |
| view more                                                                                                    | Additional Content                                                                                                    |                                                     | Sources                    | Use Previous Note View History                                    |
| * A                                                                                                    |                                                                                                    |                                                     |                            | OPTO only 0 3010 Anothern Working Association. All Highls Reserve |
| Search Help                                                                                                    | ٩                                                                                                    |                                                     |                            | A Chat(11)                                                        |

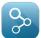

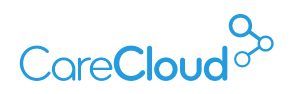

Documentation within the encounter can proceed as normal; once the Billing chapter is selected, the chosen procedure codes will display within the Procedures section to review, Sign and then release to billing.

| Summary 06/26/2017 - NEW PATIENT *                                        | Procedures A&P Preview Billing              |                                     |
|---------------------------------------------------------------------------|---------------------------------------------|-------------------------------------|
|                                                                           |                                             | Not Billable 🔲 Release Billing Sign |
| E&M Coding Always Auto-Calculate E&M                                      | Always sign note when releasing billing     | <b>1</b>                            |
| Selected E&M Code None Modifiers                                          | Clear Dx \$                                 | Dx \$ Dx \$ Dx \$                   |
| - (                                                                       | ent Visit                                   | Patient Status 💿 New 🔵 Established  |
| Calculate EM     99201 / 99202 / 99203 /     10 min     20 min     30 min | 99204 / 99205 /<br>45 min 99205 /<br>60 min |                                     |
| Procedures                                                                |                                             |                                     |
| Code Procedure                                                            | Modifiers                                   | Assigned Diagnoses Units            |
| G8427 LIST CUR MEDS W/DOSAGES DOC BY PROV                                 |                                             | Dx \$ Dx \$ Dx \$ Dx 1              |

# Care Cloud

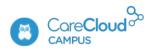

If you have any questions or want access to more education content, please access **CareCloud Campus** by clicking the owl in the top right navigation area of your CareCloud Community Page.

Find CareCloud on social media

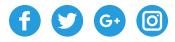

www.carecloud.com +1-877-342-7517

Copyright © 2017 CareCloud, Inc. All Rights Reserved CareCloud 2017 - Last update 07/11/2017